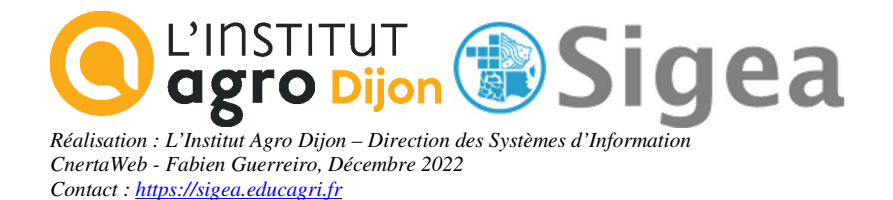

# *Gestion des plans d'épandage agricole*

# *A l'aide d'un outil SIG (MapInfo, ArcView, GvSIG, QGIS)*

**Phase de préparation du travail** 

*Contact : fabien.guerreiro@gmail.com* 

*Réadaptation d'un exercice UMR3S, pour le Ministère de l'Agriculture Crédits : L'utilisation de ce support et des données qui l'accompagnent est réservée au cadre de la formation*

## *Contexte*

Le SIG "informatisation des plans d'épandage en Loire-Atlantique" développé à l'initiative de la DDAF 44 porte sur la mise à disposition des services de l'état d'un outil commun de saisie et d'exploitation des données concernant les plans d'épandage. Cet outil doit aider les services de l'Etat à instruire les dossiers liés à l'épandage de matières organiques sur les terres agricoles (boues urbaines, déchets émanant d'industries agroalimentaires et effluents d'élevage) A terme, une meilleure gestion administrative de ces dossiers contribue à la préservation de la qualité des milieux naturels (eau, sol) en évitant la concentration de l'épandage des effluents d'élevage dans certaines zones, en permettant la traçabilité des zones potentiellement épandues,

...

## *Terminologie utilisée :*

Voir le dictionnaire du SANDRE pour des définitions plus complètes.

- **Le pétitionnaire :** c'est le producteur de produits d'épandage. Il est identifié par un numéro "PACAGE" dans la base de données de la DDAF.
- **Le dossier d'épandage :** la nature du dossier (installation classée soumise à autorisation ou déclaration), la date de dépôt, les surfaces et quantités déclarées à l'épandage, les préteurs de terre éventuels....
- **Les produits d'épandage :** qualifiés par certains de "déchets", il s'agit de produits "non désirés" à valoriser au mieux par l'épandage agricole (boue, lisier, fumier).
- **Les sites de production :** correspondent aux lieux de stockage des produits (la localisation en X et en Y).
- **Le plan d'épandage :** (constitué d'îlots d'épandage) = les zones déclarées "épandables" par le pétitionnaire (contour et localisation)
- **Remarque :** Une même zone peut être déclarée pour l'épandage dans des dossiers différents. Des plans d'épandages et îlots d'épandage peuvent donc se superposer en tout ou partie.

### *Exemples d'utilisation :*

En dehors des usages administratifs (gestion de dossiers, courriers, ...) la dimension géographique du système d'information doit permettre par exemple de réaliser quelques opérations de contrôle :

- Contrôler les doublons : vérifier que le plan d'épandage en cours d'instruction, respecte bien les règles de superposition d'épandage pour le cas ou la géographie de ce plan « intersecterait » des plans d'épandage déjà agréés.
- Rendre possible la vérification visuelle (à l'écran) du respect d'autres règles d'épandage par l'affichage des données internes ou externes à la DDT (ex DDAF) en sous-couche du plan d'épandage en cours d'instruction. L'utilisateur doit pouvoir mesurer des distances terrain directement à l'écran.
- Automatiser certaines des opérations de vérification précédentes: distance à un cours d'eau (en mode vecteur ou raster), respect des contraintes de pente (en mode vecteur ou raster), intersection avec un périmètre de protection de captage (en mode vecteur).

# *Enoncé*

Il vous est demandé de réaliser la carte des îlots d'épandage sur une commune (Herbignac).

Préalablement à tout travail, il vous est demandé d'observer et de trier les données qui sont mises à votre disposition, afin de toutes les intégrer sous un logiciel SIG et de les actualiser avant de les manipuler. L'ouvrage qui vous est demandé ensuite, est de renseigner les nouveaux sites de production et les îlots d'épandage.

Une fois les données réparées et mises à jour, vous pourrez travailler sur les couches afin de déterminer les îlots retenus pour l'épandage. La question centrale est de trouver les îlots d'épandage situés dans la commune d'Herbignac à moins de 100 mètres d'un cours d'eau, pour les représenter sur une carte, ou sera représenté la ferme de la Tariole (site de production d'épandage).

Observez le fichier de métadonnées (metadonnees\_epandage.pdf) disponible dans l'archive de données : Il recense toutes les données qui sont disponibles pour l'exercice et leurs caractéristiques.

## *Organisation du travail :*

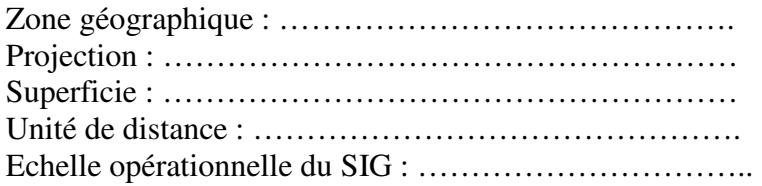

### *Définir les couches graphiques et les données sémantiques nécessaires*

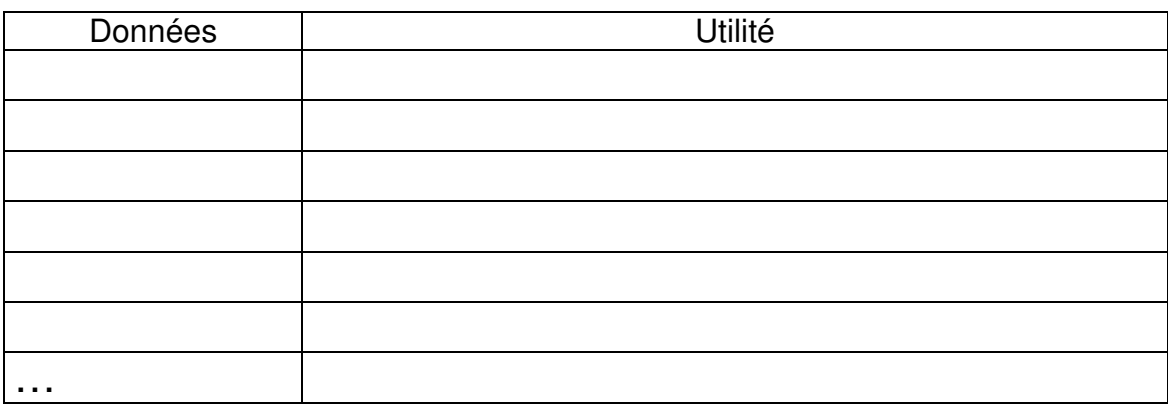

### *Traitement des données (raisonnements possibles)*

- Déterminer les principales étapes de l'étude, par rapport aux données disponibles et aux fonctionnalités logicielles
- Déterminer les principales étapes de l'étude, par rapport aux données disponibles et au but de l'étude et choisir le logiciel le mieux adapté aux besoins
- Déterminer les étapes de l'étude, tout en déterminant les données et les fonctionnalités logicielles nécessaires

## *Démarche globale du travail*

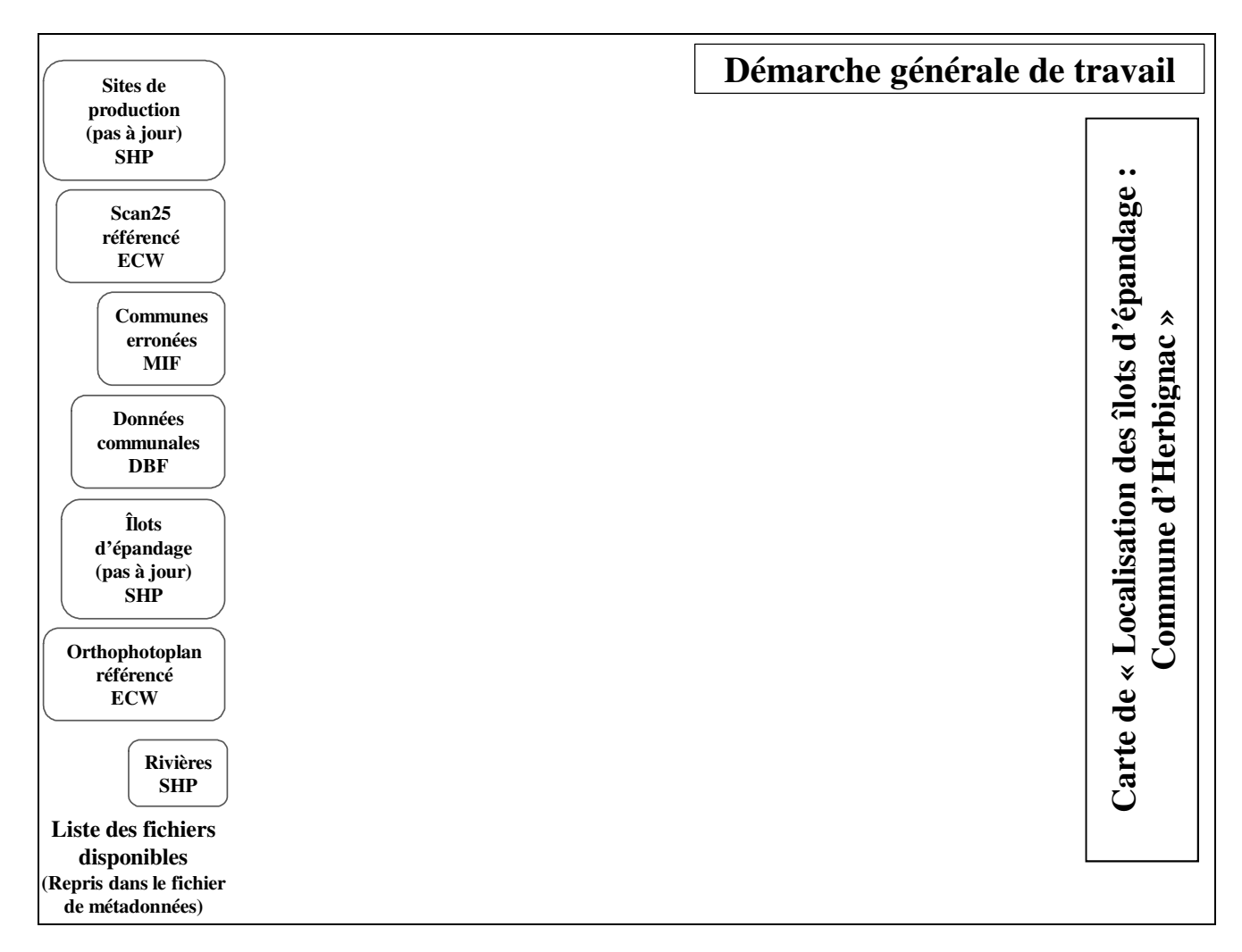